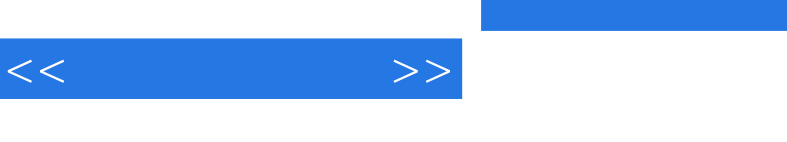

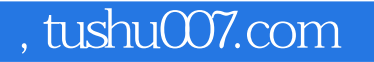

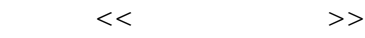

- 13 ISBN 9787113070083
- 10 ISBN 7113070086

出版时间:2006-5

PDF

## http://www.tushu007.com

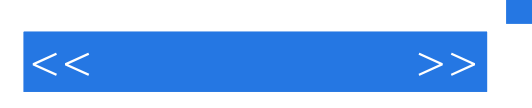

ISBN 9787113070083

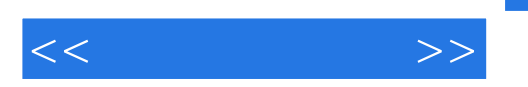

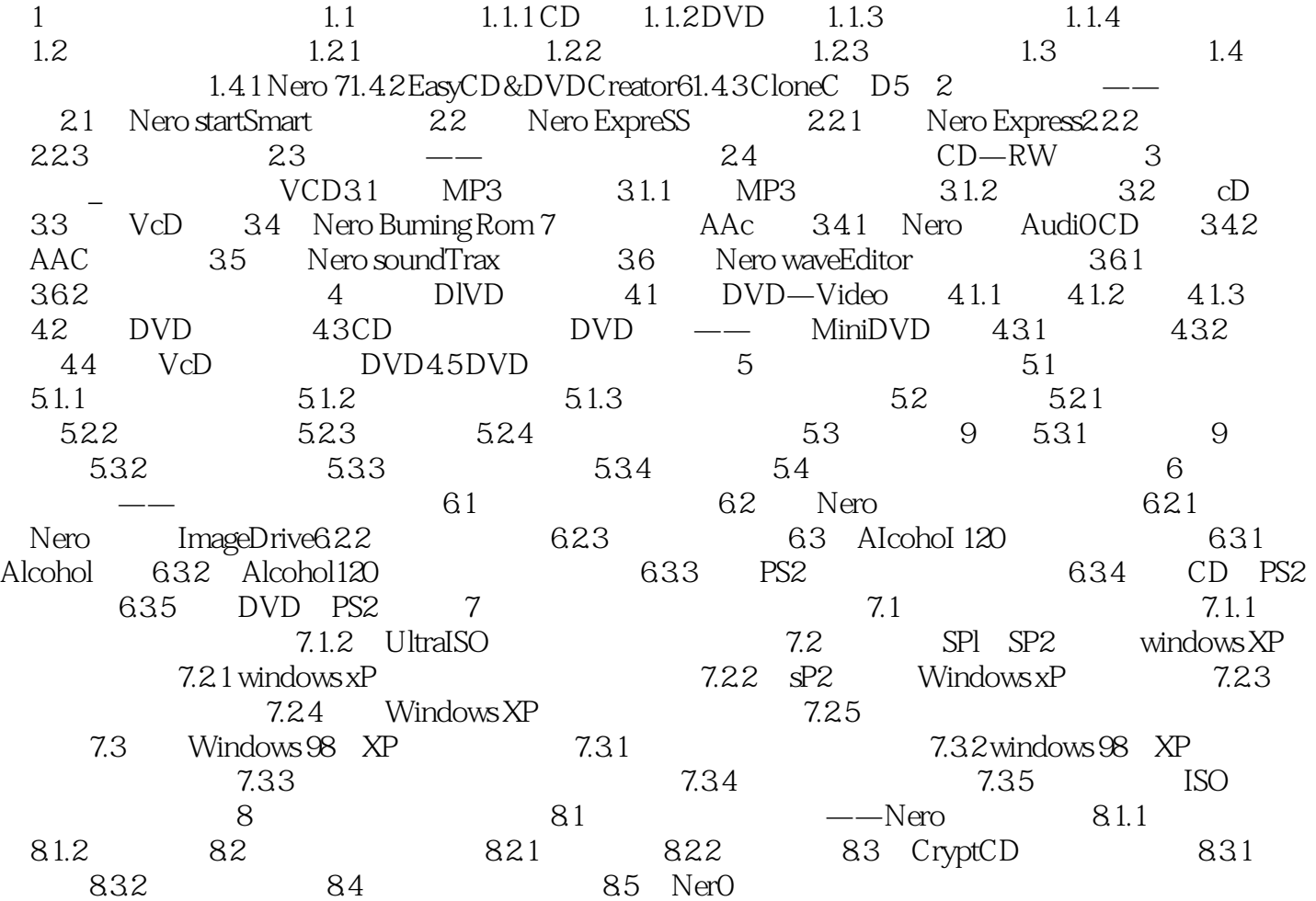

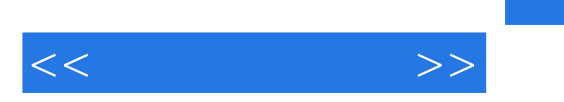

CD MP3 VCD DVD

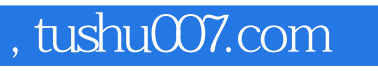

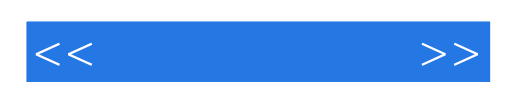

本站所提供下载的PDF图书仅提供预览和简介,请支持正版图书。

更多资源请访问:http://www.tushu007.com